# **PyBattlerite Documentation**

*Release 0.5.17*

**PyBattlerite**

**Feb 02, 2018**

# **Contents**

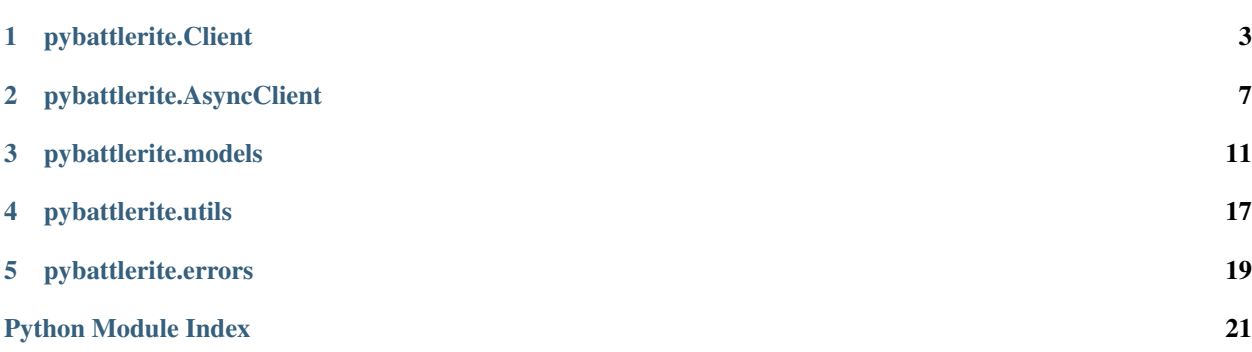

Basic Usage:

```
import pybattlerite
import requests
brc = pybattlerite.Client('your-api-key')
# You can also provide an aiohttp.ClientSession to the BRClient constructor
session = requests.Session()
brc_a = pybattlerite.Client('your-api-key', session)
# Get 3 matches after specified time
# after and before can also be datetime.datetime objects
matches = brc.get_matches(limit=3, after="2017-11-22T20:34:58Z")
# Go to the next pages of matches
matches.next()
# Get telemetry data for one of the matches
telemetry = matches.matches[0].get_telemetry()
```
Async Usage:

```
import aiohttp
import asyncio
import pybattlerite
brc = pybattlerite.AsyncClient('your-api-key')
# You can also provide an aiohttp.ClientSession to the BRClient constructor
session = aiohttp.ClientSession()
brc_a = pybattlerite.AsyncClient('your-api-key', session)
# Get 3 matches after specified time
# after and before can also be datetime.datetime objects
matches = await brc.get_matches(limit=3, after="2017-11-22T20:34:58Z")
# Go to the next pages of matches
await matches.next()
# Get telemetry data for one of the matches
telemetry = await matches.matches[0].get_telemetry()
```
# pybattlerite.Client

<span id="page-6-1"></span><span id="page-6-0"></span>**class** pybattlerite.client.**Client**(*key*, *session: requests.sessions.Session = None*, *lang: str = 'English'*)

Bases: pybattlerite.clientbase.ClientBase

Top level class for user to interact with the API.

## Parameters key : str

The official Battlerite API key.

session : Optional[\[requests.Session\]](http://docs.python-requests.org/en/master/api/#request-sessions)

lang : str, Default['English']

The language to localise game specific strings in.

Currently available languages are:

*Brazilian, English, French, German, Italian, Japanese, Korean, Polish, Romanian, Russian, SChinese, Spanish, Turkish.*

**get\_matches**(*offset: int = None*, *limit: int = None*, *after=None*, *before=None*, *playerids: list = None*, *server\_type: str = None*, *ranking\_type: str = None*, *patch\_version: list = None*) Access the /matches endpoint and grab a list of matches

Parameters offset : Optional[int]

The nth number of match to start the page from.

limit : Optional[int]

Number of matches to return.

after : Optional[str or [datetime.datetime\]](https://docs.python.org/3.6/library/datetime.html#datetime-objects)

Filter to return matches after provided time period, if an str is provided it should follow the iso8601 format.

before : Optional[str or [datetime.datetime\]](https://docs.python.org/3.6/library/datetime.html#datetime-objects)

<span id="page-7-0"></span>Filter to return matches before provided time period, if an str is provided it should follow the iso8601 format.

#### playerids : Optional[list]

Filter to only return matches with provided players in them by looking for their player IDs.

server\_type : Optional[list(str)]

The match's server\_type, can be either 'QUICK2V2', 'QUICK3V3' or 'PRIVATE'.

#### ranking\_type : Optional[list(str)]

The match's rank type, either 'RANKED', 'UNRANKED' or 'NONE'.

#### patch\_version : Optional[list(str)]

The Battlerite patch versions you want data for, this doesn't go through any tests so check your versions.

Returns [pybattlerite.models.MatchPaginator](#page-16-0)

A MatchPaginator instance representing a get\_matches request

**get\_players**(*playerids: list = None*, *steamids: list = None*, *usernames: list = None*) Get multiple players' info at once.

#### Parameters playerids : list

A list of playerids, either a *list* of strs or a *list* of ints. Max list length is 6.

#### steamids : list

A list of steamids, a *list* of ints, this accepts only *SteamID64* specification, check [here](https://developer.valvesoftware.com/wiki/SteamID) for more details. Max list length is 6

#### usernames : list

A list of usernames, a *list* of strings, case insensitive. Max list length is 6

### Returns list

A list of [pybattlerite.models.Player](#page-17-0)

#### **get\_status**()

Check if the API is up and running

Returns tuple(createdAt: str, version: str):

## **get\_teams**(*playerids: list*, *season: int*)

Get all teams for a player or group of players in a specified season.

#### Parameters playerids : list

A list of playerids to fetch teams for, this just fetches teams with these playerids in them, it is not an intersection of supplied playerids.

season : int

The season for which the teams of these playerids must be fetched

Returns list(pybattlerite.models.Team)

A list of Team objects representing each team from the request.

**match\_by\_id**(*match\_id*) Get a Match by its ID.

<span id="page-8-0"></span>Parameters match\_id : int or str

Returns [pybattlerite.models.Match](#page-15-0)

A match object representing the requested match.

**player\_by\_id**(*player\_id: int*) Get a player's info by their ID.

Parameters player\_id : int

Returns [pybattlerite.models.Player](#page-17-0)

A Player object representing the requested player.

**player\_by\_name**(*username*) Get a player's info by their ingame name.

#### Parameters username : str

Case insensitive username

Returns [pybattlerite.models.Player](#page-17-0)

A Player object representing the requested player.

# pybattlerite.AsyncClient

<span id="page-10-1"></span><span id="page-10-0"></span>**class** pybattlerite.asyncclient.**AsyncClient**(*key*, *session: aiohttp.client.ClientSession = None*, *lang: str = 'English'*)

Bases: pybattlerite.clientbase.ClientBase

Top level class for user to interact with the API.

#### Parameters key : str

The official Battlerite API key.

session : Optional[\[aiohttp.ClientSession\]](https://aiohttp.readthedocs.io/en/stable/client_reference.html#client-session)

lang : str, Default['English']

The language to localise game specific strings in.

Currently available languages are:

*Brazilian, English, French, German, Italian, Japanese, Korean, Polish, Romanian, Russian, SChinese, Spanish, Turkish.*

**get\_matches**(*offset: int = None*, *limit: int = None*, *after=None*, *before=None*, *playerids: list = None*, *server\_type: list = None*, *ranking\_type: list = None*, *patch\_version: list = None*) Access the /matches endpoint and grab a list of matches

Parameters offset : Optional[int]

The nth number of match to start the page from.

limit : Optional[int]

Number of matches to return.

after : Optional[str or [datetime.datetime\]](https://docs.python.org/3.6/library/datetime.html#datetime-objects)

Filter to return matches after provided time period, if an str is provided it should follow the iso8601 format.

before : Optional[str or [datetime.datetime\]](https://docs.python.org/3.6/library/datetime.html#datetime-objects)

<span id="page-11-0"></span>Filter to return matches before provided time period, if an str is provided it should follow the iso8601 format.

#### playerids : Optional[list]

Filter to only return matches with provided players in them by looking for their player IDs.

server\_type : Optional[list(str)]

The match's server\_type, can be either 'QUICK2V2', 'QUICK3V3' or 'PRIVATE'.

#### ranking\_type : Optional[list(str)]

The match's rank type, either 'RANKED', 'UNRANKED' or 'NONE'.

#### patch\_version : Optional[list(str)]

The Battlerite patch versions you want data for, this doesn't go through any tests so check your versions.

Returns [pybattlerite.models.AsyncMatchPaginator](#page-14-1)

A MatchPaginator instance representing a get\_matches request

**get\_players**(*playerids: list = None*, *steamids: list = None*, *usernames: list = None*) Get multiple players' info at once.

#### Parameters playerids : list

A list of playerids, either a *list* of strs or a *list* of ints. Max list length is 6.

#### steamids : list

A list of steamids, a *list* of ints, this accepts only *SteamID64* specification, check [here](https://developer.valvesoftware.com/wiki/SteamID) for more details. Max list length is 6

#### usernames : list

A list of usernames, a *list* of strings, case insensitive. Max list length is 6

### Returns list

A list of [pybattlerite.models.Player](#page-17-0)

#### **get\_status**()

Check if the API is up and running

Returns tuple(createdAt: str, version: str):

### **get\_teams**(*playerids: list*, *season: int*)

Get all teams for a player or group of players in a specified season.

#### Parameters playerids : list

A list of playerids to fetch teams for, this just fetches teams with these playerids in them, it is not an intersection of supplied playerids.

season : int

The season for which the teams of these playerids must be fetched

Returns list(pybattlerite.models.Team)

A list of Team objects representing each team from the request.

**match\_by\_id**(*match\_id*) Get a Match by its ID.

<span id="page-12-0"></span>Parameters match\_id : int or str

Returns [pybattlerite.models.AsyncMatch](#page-14-2)

A match object representing the requested match.

**player\_by\_id**(*player\_id: int*) Get a player's info by their ID.

Parameters player\_id : int

Returns [pybattlerite.models.Player](#page-17-0)

A Player object representing the requested player.

**player\_by\_name**(*username*) Get a player's info by their ingame name.

#### Parameters username : str

Case insensitive username

Returns [pybattlerite.models.Player](#page-17-0)

A Player object representing the requested player.

# pybattlerite.models

```
class pybattlerite.models.AsyncMatch(data, session, included=None)
    Bases: pybattlerite.models.MatchBase
```
Extends [MatchBase](#page-15-1) to add async [get\\_telemetry\(\)](#page-14-3).

<span id="page-14-3"></span>**get\_telemetry**(*session=None*) Get telemetry data for a match.

Parameters session : Optional[\[aiohttp.ClientSession\]](https://aiohttp.readthedocs.io/en/stable/client_reference.html#client-session)

Optional session to use to request telemetry data.

Returns *dict*

Match telemetry data

<span id="page-14-1"></span>**class** pybattlerite.models.**AsyncMatchPaginator**(*matches*, *data*, *client*) Bases: [pybattlerite.models.Paginator](#page-17-1)

Returned only by the *get\_matches* method of the async client.

**first**(*session=None*)

Move to the first page of matches.

Parameters session : Optional[\[aiohttp.ClientSession\]](https://aiohttp.readthedocs.io/en/stable/client_reference.html#client-session)

Optional session to use to make this request.

Returns *list*

A list of [Match](#page-15-0).

**next**(*session=None*)

Move to the next page of matches.

Parameters session : Optional[\[aiohttp.ClientSession\]](https://aiohttp.readthedocs.io/en/stable/client_reference.html#client-session)

Optional session to use to make this request.

Returns *list*

A list of [Match](#page-15-0).

## <span id="page-15-4"></span>Raises BRPaginationError

The current page is the last page of results

**prev**(*session=None*)

Move to the previous page of matches.

Parameters session : Optional[\[aiohttp.ClientSession\]](https://aiohttp.readthedocs.io/en/stable/client_reference.html#client-session)

Optional session to use to make this request.

Returns *list*

A list of [Match](#page-15-0).

#### Raises BRPaginationError

The current page is the first page of results

<span id="page-15-3"></span>**class** pybattlerite.models.**BaseBRObject**(*data*)

Bases: object

A base object for most data classes

## **Attributes**

 $id$  (int) A general unique ID for each type of data.

<span id="page-15-0"></span>**class** pybattlerite.models.**Match**(*data*, *session*, *included=None*) Bases: [pybattlerite.models.MatchBase](#page-15-1)

Extends [MatchBase](#page-15-1) to add [get\\_telemetry\(\)](#page-15-2)

<span id="page-15-2"></span>**get\_telemetry**(*session=None*) Get telemetry data for a match.

Parameters session : Optional[\[requests.Session\]](http://docs.python-requests.org/en/master/api/#request-sessions)

Optional session to use to request telemetry data.

Returns *dict*

Match telemetry data

<span id="page-15-1"></span>**class** pybattlerite.models.**MatchBase**(*data*, *session*, *included=None*) Bases: [pybattlerite.models.BaseBRObject](#page-15-3)

A class that holds data for a match.

## <span id="page-16-1"></span>**Attributes**

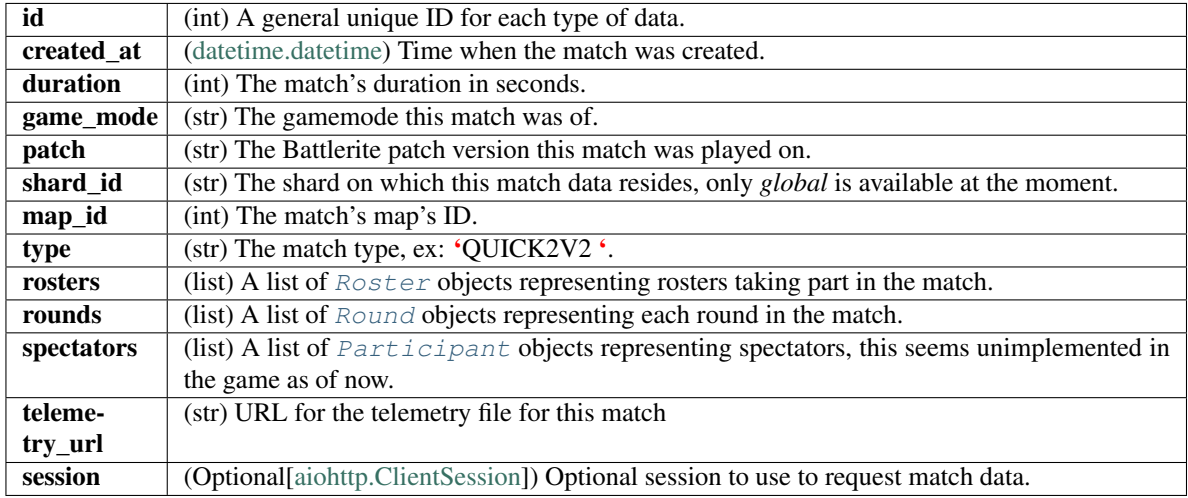

### <span id="page-16-0"></span>**class** pybattlerite.models.**MatchPaginator**(*matches*, *data*, *client*) Bases: [pybattlerite.models.Paginator](#page-17-1)

Returned only by the *get\_matches* method of the client.

**first**(*session=None*) Move to the first page of matches.

Parameters session : Optional[\[requests.Session\]](http://docs.python-requests.org/en/master/api/#request-sessions)

Optional session to use to make this request.

Returns *list*

A list of [Match](#page-15-0).

**next**(*session=None*)

Move to the next page of matches.

Parameters session : Optional[\[requests.Session\]](http://docs.python-requests.org/en/master/api/#request-sessions)

Optional session to use to make this request.

Returns *list*

A list of [Match](#page-15-0).

## Raises BRPaginationError

The current page is the last page of results

#### **prev**(*session=None*)

Move to the previous page of matches.

Parameters session : Optional[\[requests.Session\]](http://docs.python-requests.org/en/master/api/#request-sessions)

Optional session to use to make this request.

Returns *list*

A list of [Match](#page-15-0).

## Raises BRPaginationError

The current page is the first page of results

<span id="page-17-4"></span><span id="page-17-1"></span>**class** pybattlerite.models.**Paginator**(*matches*, *data*, *client*) Bases: object

Returned only by BRClient.get\_matches

<span id="page-17-3"></span>**class** pybattlerite.models.**Participant**(*participant*, *included*) Bases: [pybattlerite.models.BaseBRObject](#page-15-3)

A class that holds data about a participant in a match.

### **Attributes**

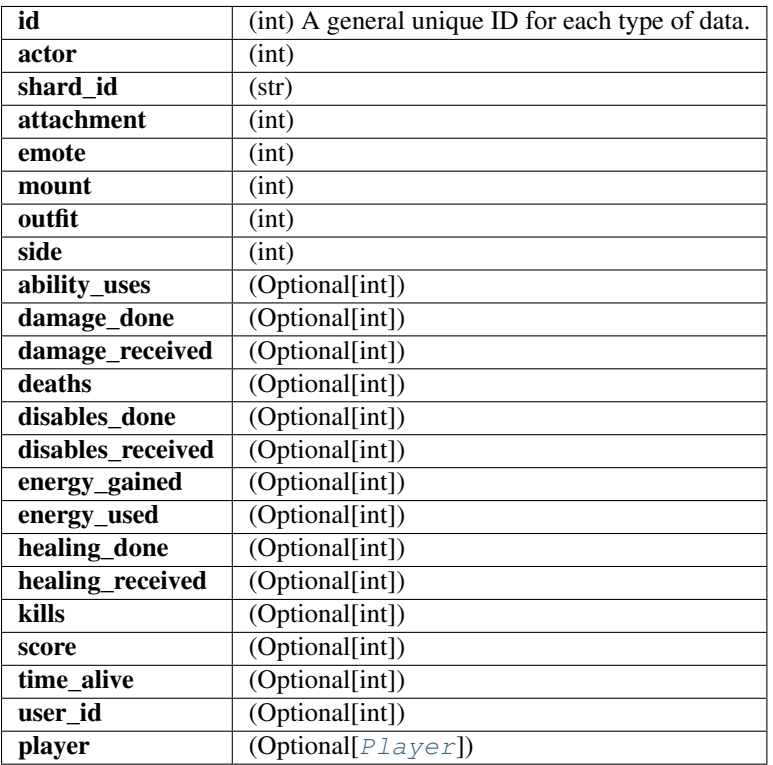

<span id="page-17-0"></span>**class** pybattlerite.models.**Player**(*data*, *lang: str = 'English'*) Bases: [pybattlerite.models.BaseBRObject](#page-15-3)

A class that holds general user data, if this is through a Match, this will not have name, picture and title, only an ID

## <span id="page-17-2"></span>**Attributes**

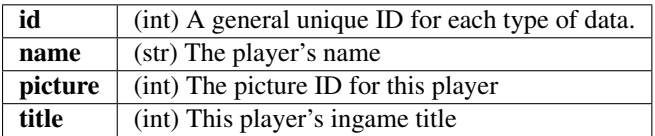

```
class pybattlerite.models.Roster(roster, included)
    Bases: pybattlerite.models.BaseBRObject
```
A class that holds data about one of the two teams in a match.

## **Attributes**

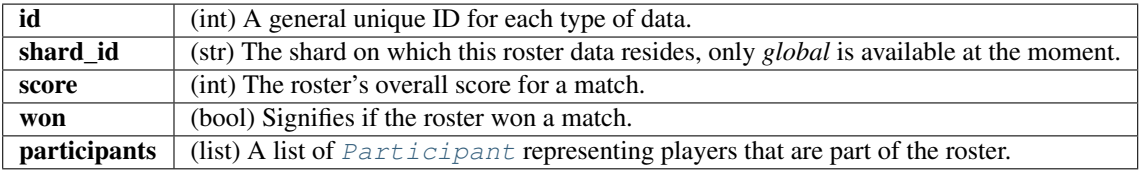

<span id="page-18-0"></span>**class** pybattlerite.models.**Round**(*\_round*, *included*) Bases: [pybattlerite.models.BaseBRObject](#page-15-3)

A class that holds general data about a round.

## **Attributes**

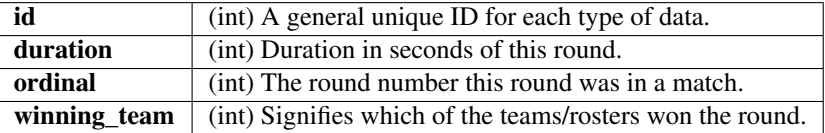

# pybattlerite.utils

## <span id="page-20-2"></span><span id="page-20-1"></span><span id="page-20-0"></span>**class** pybattlerite.utils.**Localizer**(*lang*) Bases: object

Use this to manually localize any data with an available *loc\_id*.

### Parameters lang : str

The language to localise game specific strings in.

Currently available languages are:

*Brazilian, English, French, German, Italian, Japanese, Korean, Polish, Romanian, Russian, SChinese, Spanish, Turkish.*

## **localize**(*\_id*)

Call to return a localized string for your id.

## Parameters \_id : str

An id that refers to the name of an object in multiple languages.

Example: '035ad4c27697469e8163040ae0a4f796'

## Returns str

A localized string in the [Localizer](#page-20-1)'s set language.

# pybattlerite.errors

```
exception pybattlerite.errors.BRFilterException(error)
    Bases: Exception
    Raised when an invalid filter value is supplied.
exception pybattlerite.errors.BRPaginationError(error)
    Bases: Exception
    Raised when asyncbattlerite.models.MatchPaginator.next() or asyncbattlerite.
    models.MatchPaginator.prev() are called when the paginator is on the last or first page respectively.
exception pybattlerite.errors.BRRequestException(response, data)
    Bases: Exception
    General purpose exception, base class for other request related exceptions.
         aiohttp.ClientResponse
             data : dict
                The json response from the API
exception pybattlerite.errors.BRServerException(response, data)
    Bases: pybattlerite.errors.BRRequestException
    Exception that signifies that the server failed to respond with valid data.
exception pybattlerite.errors.EmptyResponseException(error)
    Bases: Exception
    Raised when any request is 200 OK, but the data is empty.
exception pybattlerite.errors.NotFoundException(response, data)
    Bases: pybattlerite.errors.BRRequestException
    For the 404s
```
Python Module Index

<span id="page-24-0"></span>p

pybattlerite.asyncclient, [7](#page-10-0) pybattlerite.client, [3](#page-6-0) pybattlerite.errors, [19](#page-22-0) pybattlerite.models, [11](#page-14-0) pybattlerite.utils, [17](#page-20-0)

## Index

# A

AsyncClient (class in pybattlerite.asyncclient), [7](#page-10-1) AsyncMatch (class in pybattlerite.models), [11](#page-14-4) AsyncMatchPaginator (class in pybattlerite.models), [11](#page-14-4)

# B

BaseBRObject (class in pybattlerite.models), [12](#page-15-4) BRFilterException, [19](#page-22-2) BRPaginationError, [19](#page-22-2) BRRequestException, [19](#page-22-2) BRServerException, [19](#page-22-2)

# C

Client (class in pybattlerite.client), [3](#page-6-1)

# E

EmptyResponseException, [19](#page-22-2)

# F

first() (pybattlerite.models.AsyncMatchPaginator method), [11](#page-14-4) first() (pybattlerite.models.MatchPaginator method), [13](#page-16-1)

# G

get\_matches() (pybattlerite.asyncclient.AsyncClient method), [7](#page-10-1) get\_matches() (pybattlerite.client.Client method), [3](#page-6-1) get\_players() (pybattlerite.asyncclient.AsyncClient method), [8](#page-11-0) get\_players() (pybattlerite.client.Client method), [4](#page-7-0) get\_status() (pybattlerite.asyncclient.AsyncClient method), [8](#page-11-0) get\_status() (pybattlerite.client.Client method), [4](#page-7-0) get\_teams() (pybattlerite.asyncclient.AsyncClient method), [8](#page-11-0) get\_teams() (pybattlerite.client.Client method), [4](#page-7-0) get\_telemetry() (pybattlerite.models.AsyncMatch method), [11](#page-14-4)

get\_telemetry() (pybattlerite.models.Match method), [12](#page-15-4)

# L

localize() (pybattlerite.utils.Localizer method), [17](#page-20-2) Localizer (class in pybattlerite.utils), [17](#page-20-2)

## M

Match (class in pybattlerite.models), [12](#page-15-4) match by id() (pybattlerite.asyncclient.AsyncClient method), [8](#page-11-0) match by id() (pybattlerite.client.Client method), [4](#page-7-0) MatchBase (class in pybattlerite.models), [12](#page-15-4) MatchPaginator (class in pybattlerite.models), [13](#page-16-1)

## N

next() (pybattlerite.models.AsyncMatchPaginator method), [11](#page-14-4) next() (pybattlerite.models.MatchPaginator method), [13](#page-16-1) NotFoundException, [19](#page-22-2)

## P

Paginator (class in pybattlerite.models), [14](#page-17-4) Participant (class in pybattlerite.models), [14](#page-17-4) Player (class in pybattlerite.models), [14](#page-17-4) player\_by\_id() (pybattlerite.asyncclient.AsyncClient method), [9](#page-12-0) player\_by\_id() (pybattlerite.client.Client method), [5](#page-8-0) player\_by\_name() (pybattlerite.asyncclient.AsyncClient method), [9](#page-12-0) player\_by\_name() (pybattlerite.client.Client method), [5](#page-8-0) prev() (pybattlerite.models.AsyncMatchPaginator method), [12](#page-15-4) prev() (pybattlerite.models.MatchPaginator method), [13](#page-16-1) pybattlerite.asyncclient (module), [7](#page-10-1) pybattlerite.client (module), [3](#page-6-1) pybattlerite.errors (module), [19](#page-22-2) pybattlerite.models (module), [11](#page-14-4) pybattlerite.utils (module), [17](#page-20-2)

## R

Roster (class in pybattlerite.models), [14](#page-17-4)

Round (class in pybattlerite.models), [15](#page-18-1)